```
Inclusion Vidéo
```
Le plugin html5video générait des problèmes d'édition. Il a été supprimé.

Pour inclure une vidéo, on peut taper du code html :

<html> <video width="400" controls>

```
<source src="https://perso.limsi.fr/zabeth/html5/mov_bbb.mp4"
type="video/mp4">
Your browser does not support HTML5 video.
```
</video> </html>

```
<html>
<video width="400" controls>
   <source src="https://perso.limsi.fr/zabeth/html5/mov_bbb.mp4"
type="video/mp4">
   Your browser does not support HTML5 video.
</video>
</html>
```
From:

<https://perso.lisn.upsaclay.fr/wiki/> - **Laboratoire Interdisciplinaire des Sciences du Numérique**

Permanent link: **<https://perso.lisn.upsaclay.fr/wiki/zabeth/video?rev=1649424154>**

Last update: **2022/04/08 15:22**

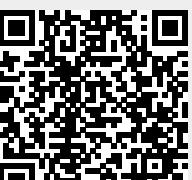